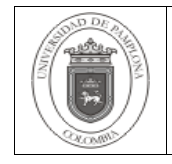

## **1. Objetivo y Alcance**

Establecer el proceso a seguir para la liberación de versiones o actualizaciones de productos desarrollados, previo a la etapa de pruebas.

Comprende desde la preparación del entregable hasta la consolidación de la versión probada.

### **2. Responsable**

El responsable por garantizar la adecuada ejecución de este procedimiento para la Liberación de versiones de desarrollo es el Coordinador Técnico de Desarrollo.

#### **3. Definiciones**

#### **3.1 Entregable**

Se refiere a todos los objetos que se generan como salida de un proceso. Un entregable puede ser un documento, un producto de software, etc.

#### **3.2 JAR**

Es un tipo de archivo que permite ejecutar aplicaciones escritas en lenguaje JAVA. Los archivos .JAR son comprimidos que contienen las clases JAVA compiladas (.class) en la estructura definida desde el proceso de desarrollo.

#### **3.3 Componente**

Son los elementos o archivos implementables que en su conjunto conforman el aplicativo o el sistema.

#### **3.4 Servidor de POST-DESARROLLO**

Servidor que sirve de repositorio para almacenar las versiones preliminares que se liberan en el proceso de desarrollo y que deben formar parte de un proceso de pruebas.

#### **3.5 Parche**

Corresponde a una actualización o ajuste realizado sobre un producto de software antes de la liberación de una próxima versión.

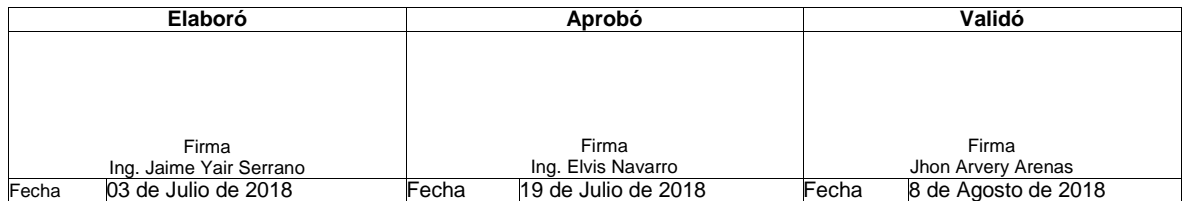

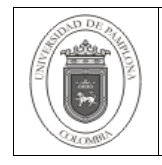

# Página 2 de 5

# **3.6 Centro de Asistencia Técnica (CAT)**

Es un aplicativo que permite el registro, seguimiento y control de las solicitudes técnicas, las cuales pasan por diferentes estados desde que se registran hasta que se cierran, permitiendo hacer trazabilidad al proceso realizado con cada una.

Las demás que apliquen para el presente procedimiento y que se encuentran en la NTCISO 9000:2015 Fundamentos y Vocabulario

## **4. Contenido**

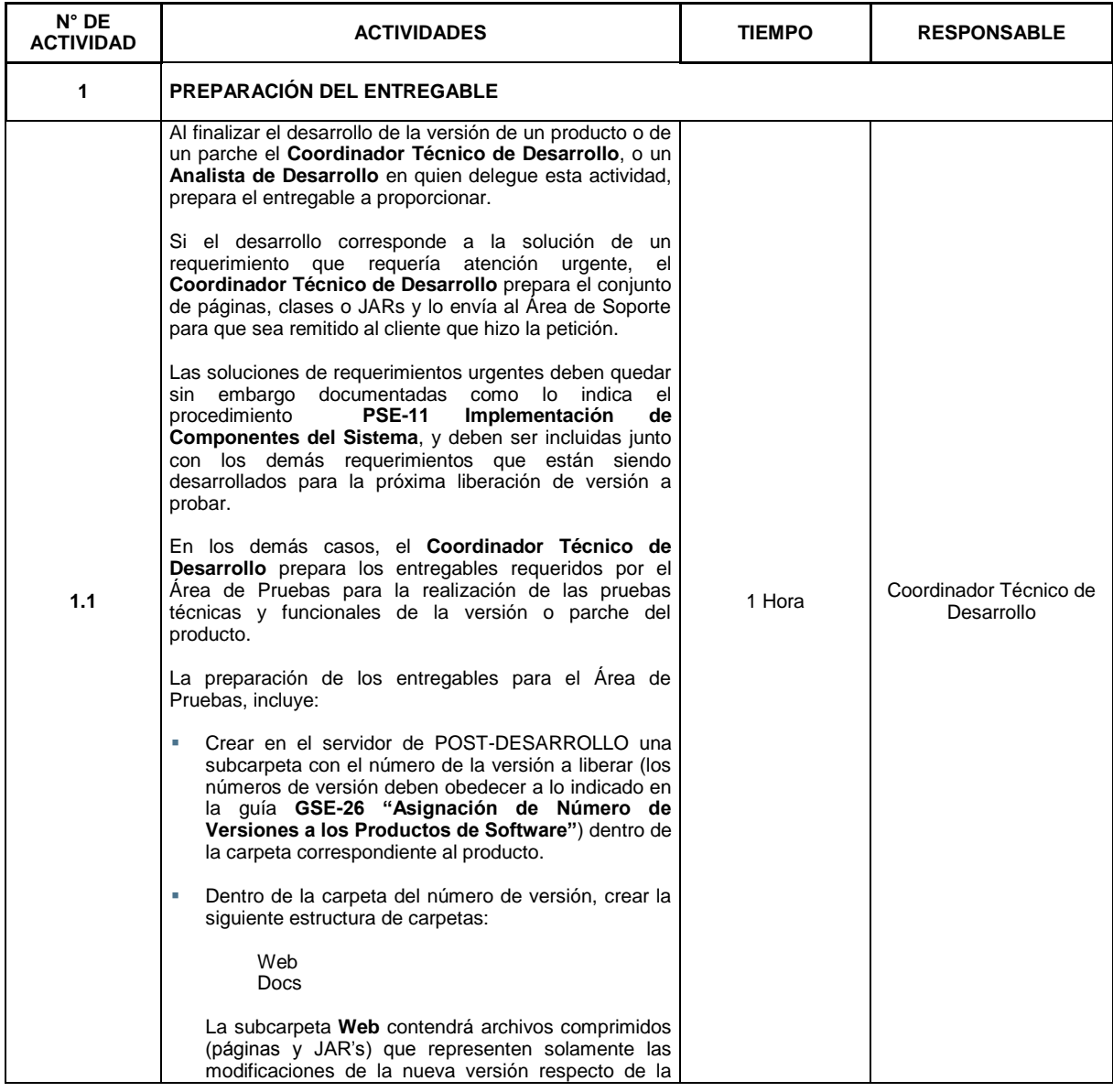

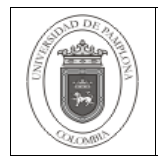

Página 3 de 5

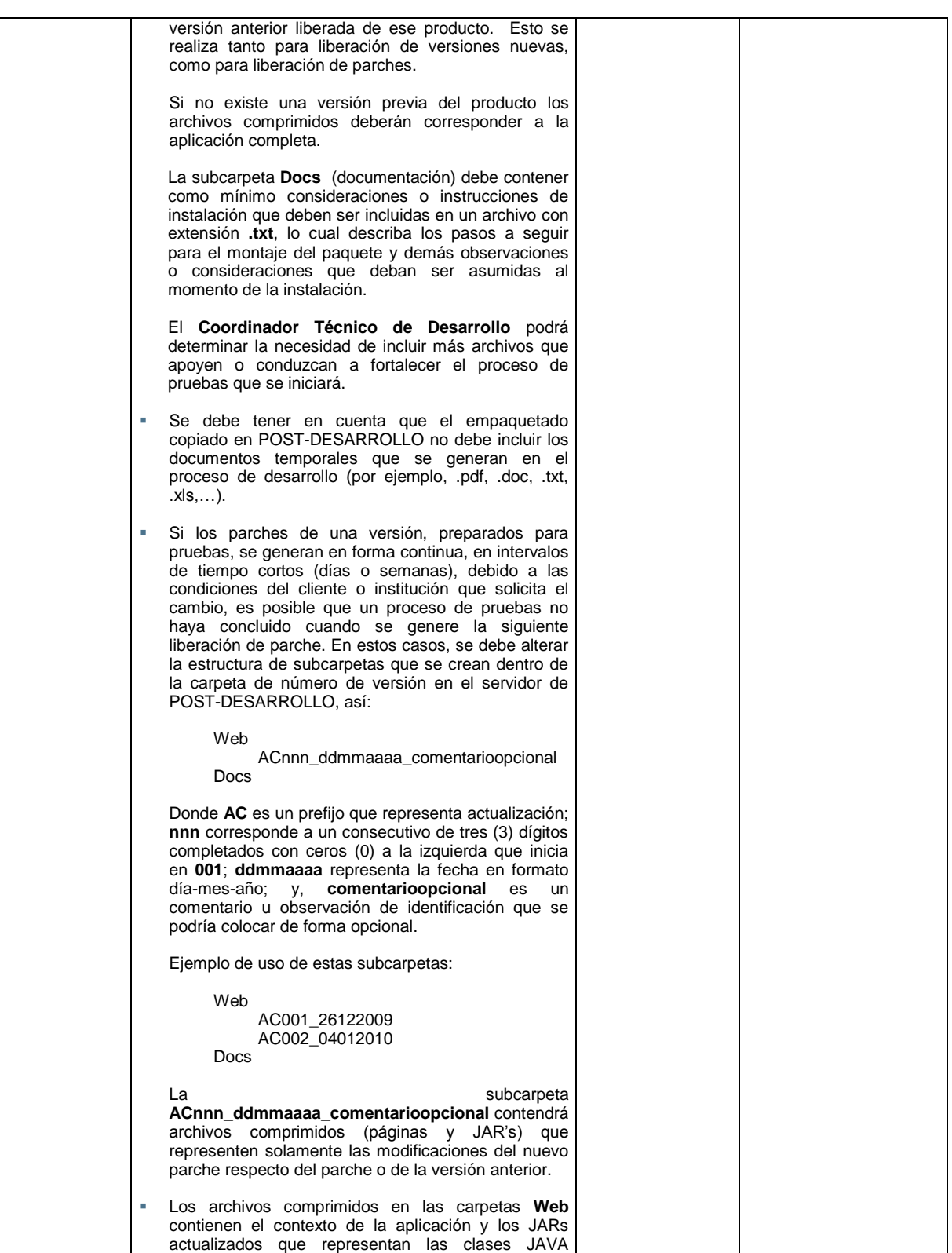

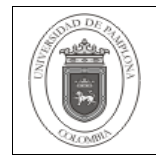

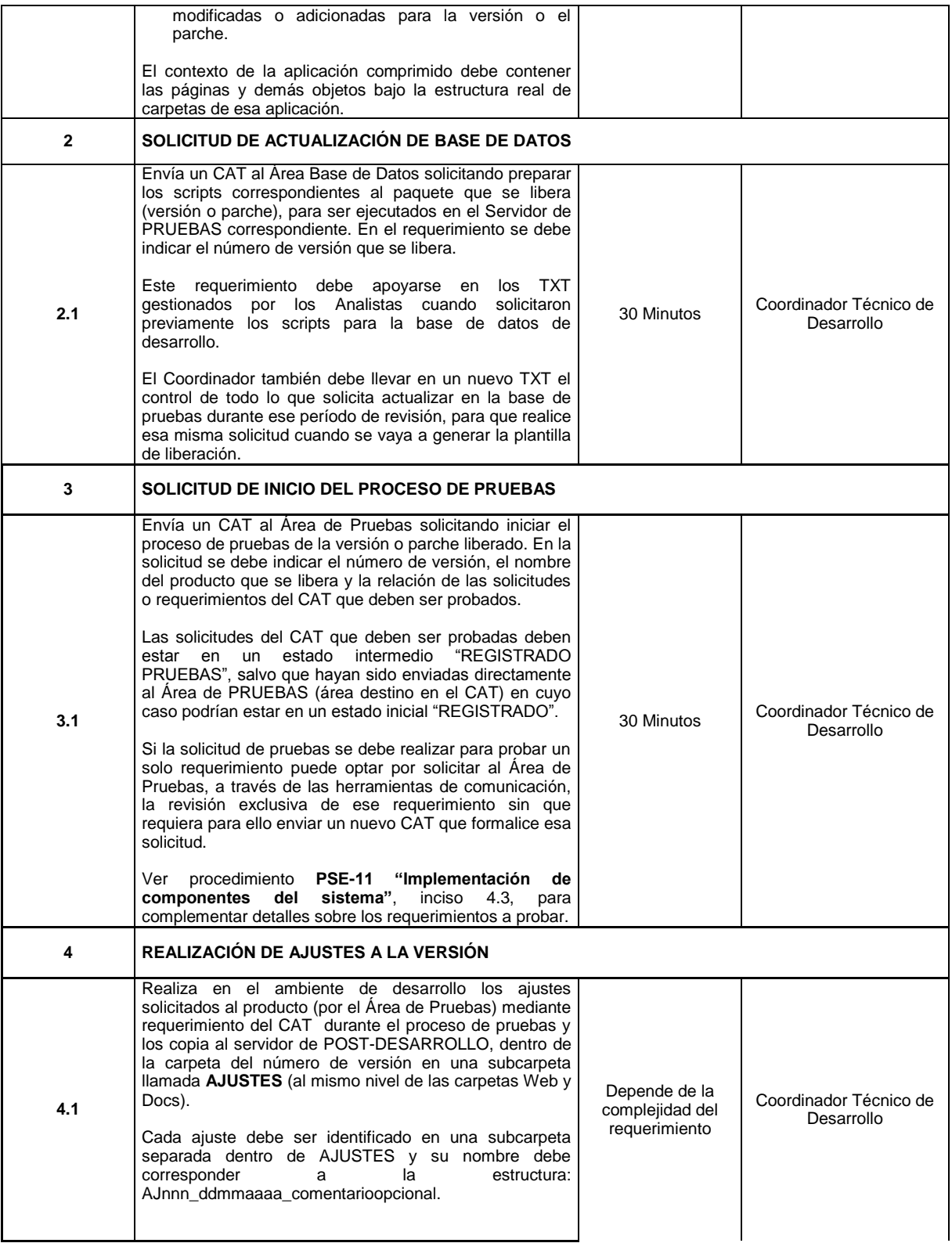

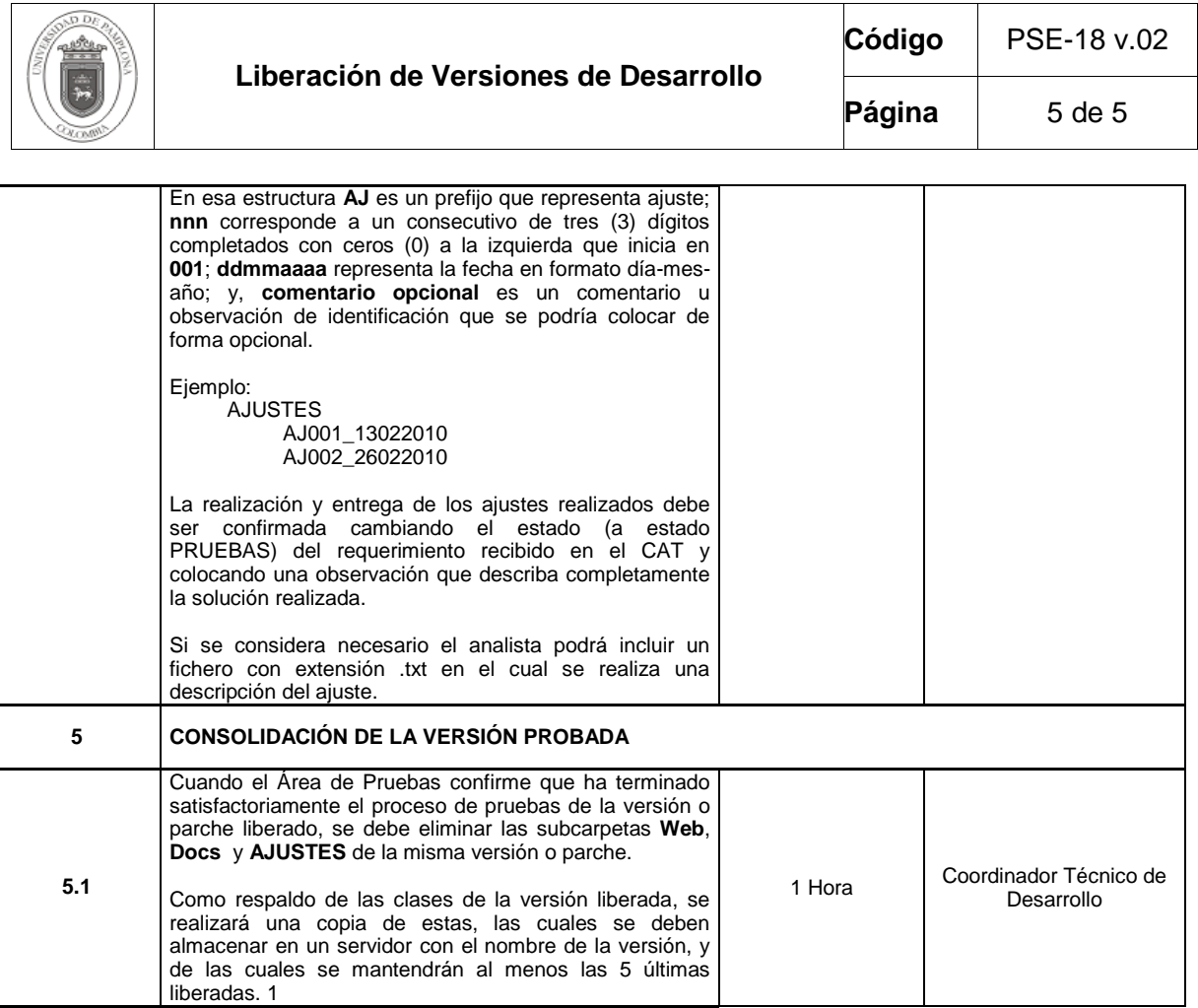

## **5. Documentos de Referencia**

- NTC ISO 9000:2005 Sistema de Gestión de la Calidad. Fundamentos y Vocabulario.
- NTC ISO 9001:2015 Sistema de Gestión de la Calidad. Fundamentos y Vocabulario.
- PSE-11 "Implementación de Componentes del Sistema"
- GSE-26 "Asignación de Número de Versiones a los Productos de Software"

### **6. Historia de Modificaciones**

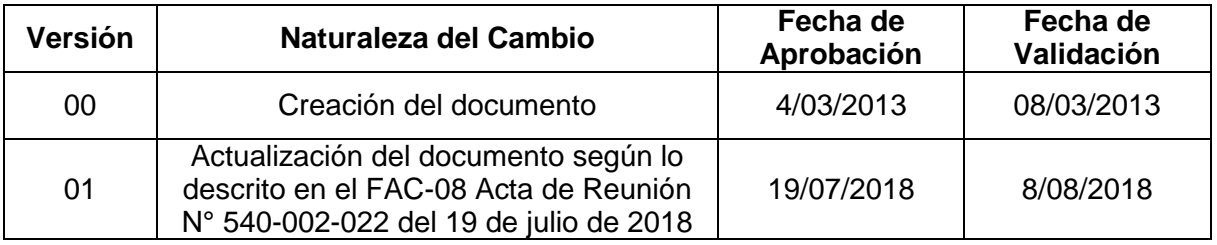

## **7. Anexos**

"No Aplica"